## **How to use WriteOut / Path Following in BEYOND software**

[Return to Quick Hints](http://wiki.pangolin.com/doku.php?id=beyond:quickhints:start)

From:

<http://wiki.pangolin.com/>- **Complete Help Docs**

Permanent link: **[http://wiki.pangolin.com/doku.php?id=beyond:quickhints:how\\_to\\_use\\_writeout\\_path\\_following\\_in\\_beyond\\_software&rev=1617182143](http://wiki.pangolin.com/doku.php?id=beyond:quickhints:how_to_use_writeout_path_following_in_beyond_software&rev=1617182143)** Last update: **2021/03/31 11:15**

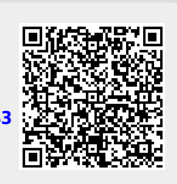